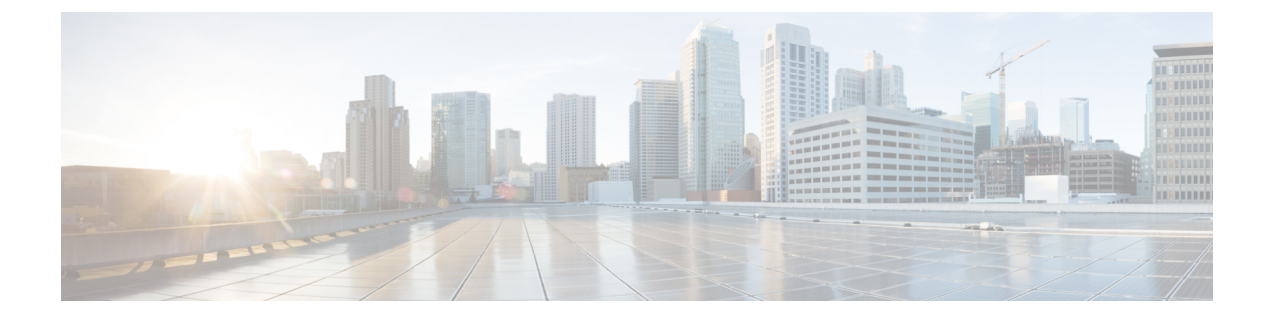

## 付録

- priv インストール パッケージ (1 ページ)
- secure disk erase  $(2 \sim -\check{y})$

# **priv** インストール パッケージ

HX Data Platform 暗号化パッケージをインストールします。

#### **priv install package {flags}**

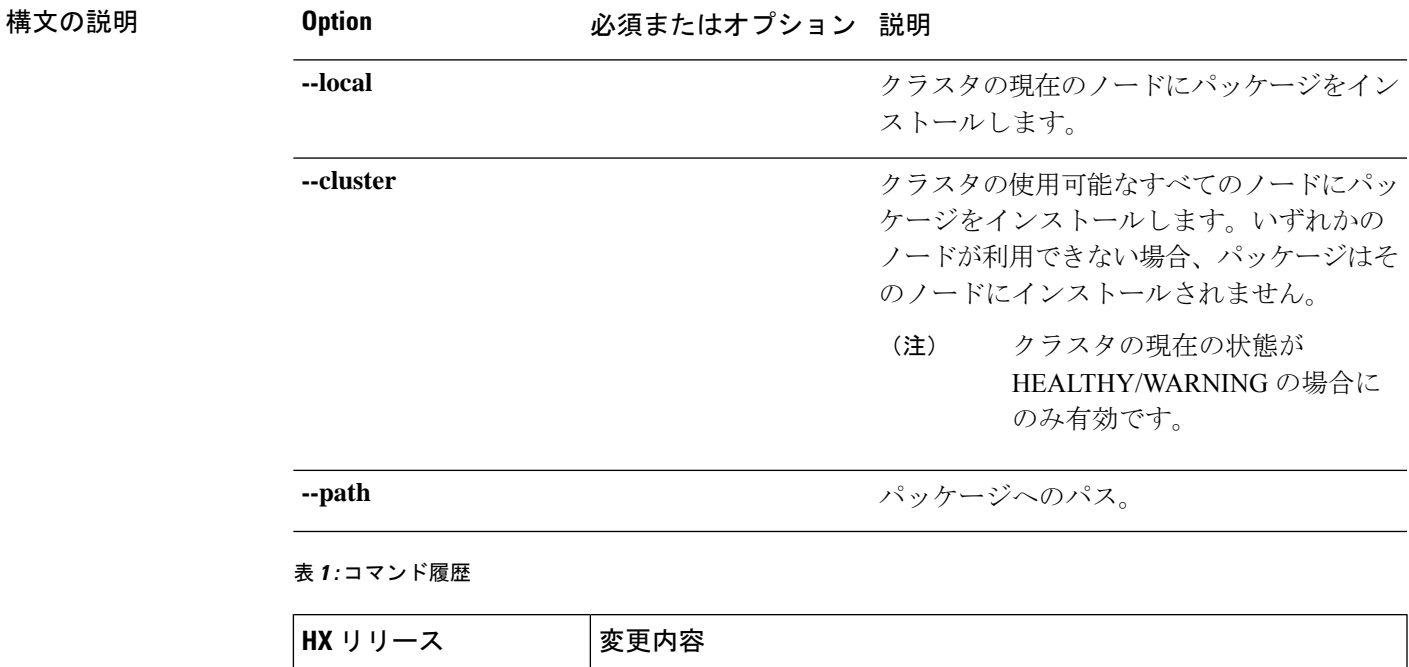

5.0(1b) このコマンドは、Cisco HX リリース 5.0(1b) で追加されました。

**コマンド デフォルト** デフォルト (または [なし (None)])。

使用上のガイドライン 例: priv install package コマンドでは、{} で囲まれた位置指定引数のいずれかを指定するほ か、[] で囲まれた引数を任意に指定できます。

### **secure disk erase**

ディスクのベーシック(モード「0」)および標準(モード「1」/モード「2」) サニタイズを 行うためのオプションを備えたディスク消去ユーティリティです。

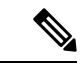

- (注)
- 標準モードの消去の場合、ドライブで安全な消去操作をトリガーでき、**--progress**オプショ ンを使用して進行状況を追跡できます。
	- 複数パスの上書きとユーザー指定のパターンは、HDD でのみ許可され、SSD では許可さ れません。
	- 最後のプライマリ コピー チェックをスキップするには、 **--skip-last-primary-check** オプ ションを使用して、ディスクの最後のプライマリ コピー チェックをスキップします。こ のフラグは、ノードがクラスタの一部ではない場合、ノードが中間状態にある場合、また はクラスタがオフライン状態の場合に使用できます。ドライブにデータの最後のプライマ リコピーが含まれている場合は、データが永久に失われることに注意してください。
	- セキュアなディスク消去の進行中に再起動/電源が中断され、電源が復元された場合、ディ スクがコントローラVMに表示されないことがあります。この場合、消去がバックグラウ ンドで完了するまでの推定時間待機してから、コントローラノードを再起動する必要があ ります。推定時間は、以下の消去レートを使用して決定されます。

For HDD average erase rate is ~2hours/TB. For SDD average erase rate is ~2Mins/TB.

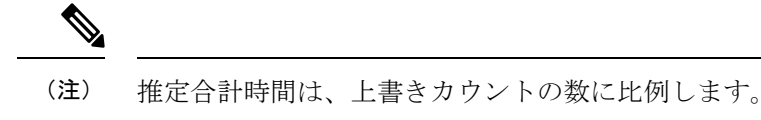

**secure\_disk\_erase {flags}**

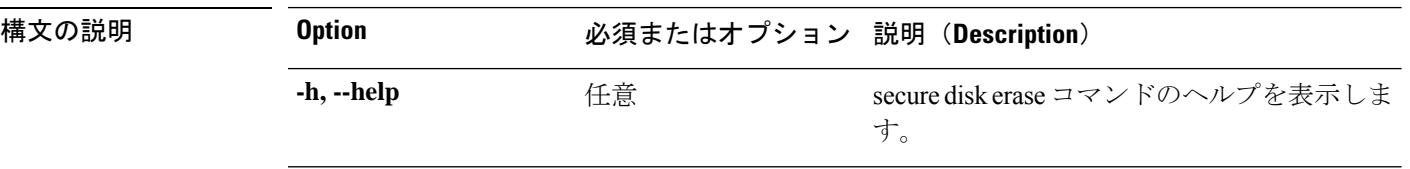

付録

**2**

 $\mathbf{l}$ 

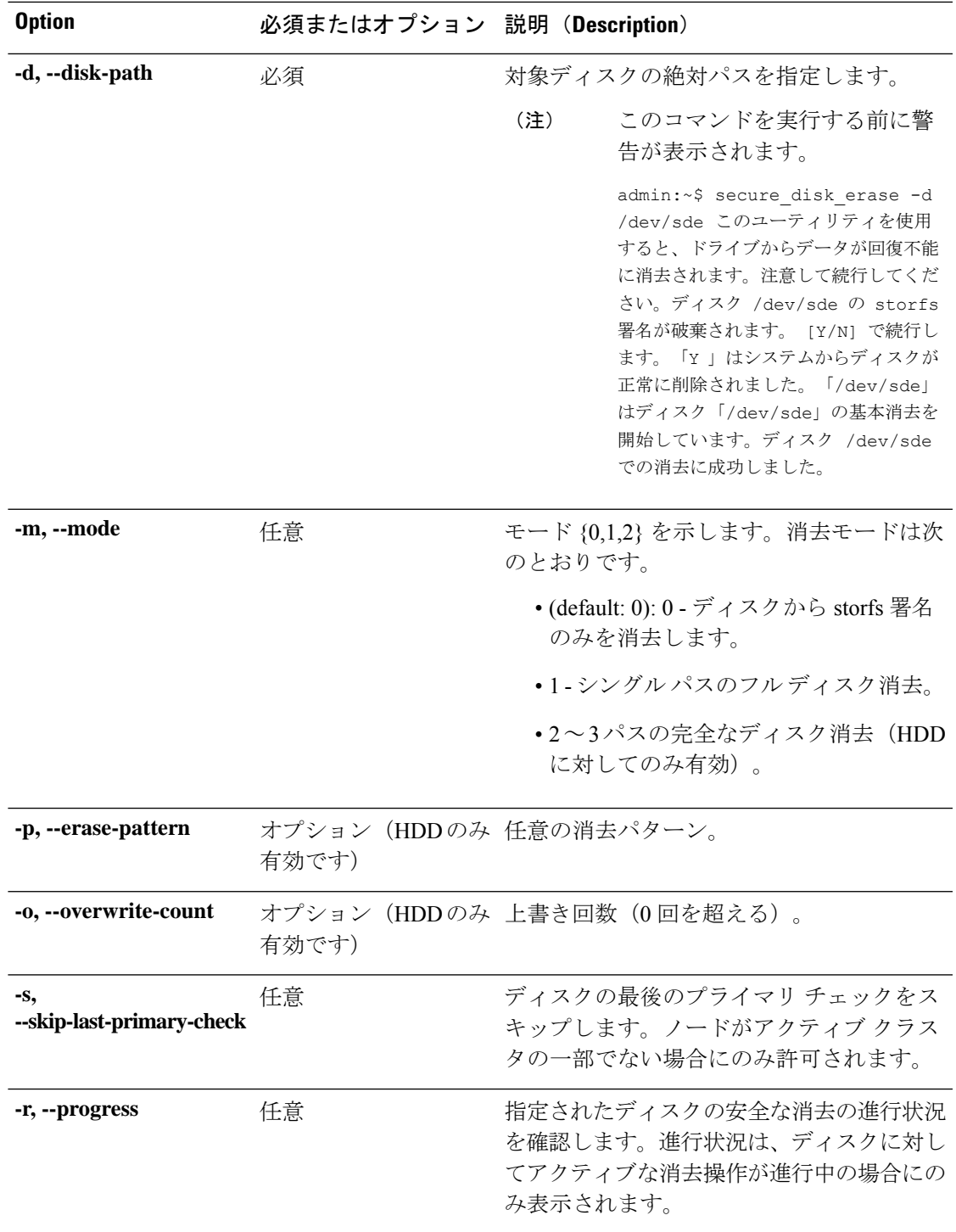

#### 表 **2 :** コマンド履歴

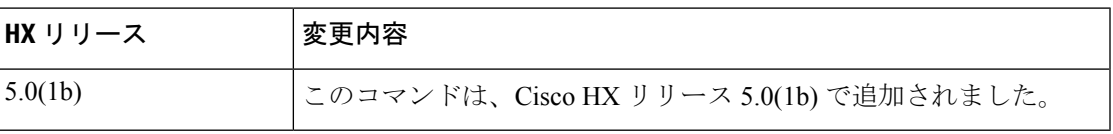

**||<br>|使用上のガイドライン** 例: secure disk erase コマンドでは、{}で囲まれた位置指定引数のいずれかを指定するほか、 [] で囲まれた引数を任意に指定できます。

**4**

翻訳について

このドキュメントは、米国シスコ発行ドキュメントの参考和訳です。リンク情報につきましては 、日本語版掲載時点で、英語版にアップデートがあり、リンク先のページが移動/変更されている 場合がありますことをご了承ください。あくまでも参考和訳となりますので、正式な内容につい ては米国サイトのドキュメントを参照ください。